## Linguagem C *Pré-processador*

g.p. telles

Linguagem C – p.1

## Compilação

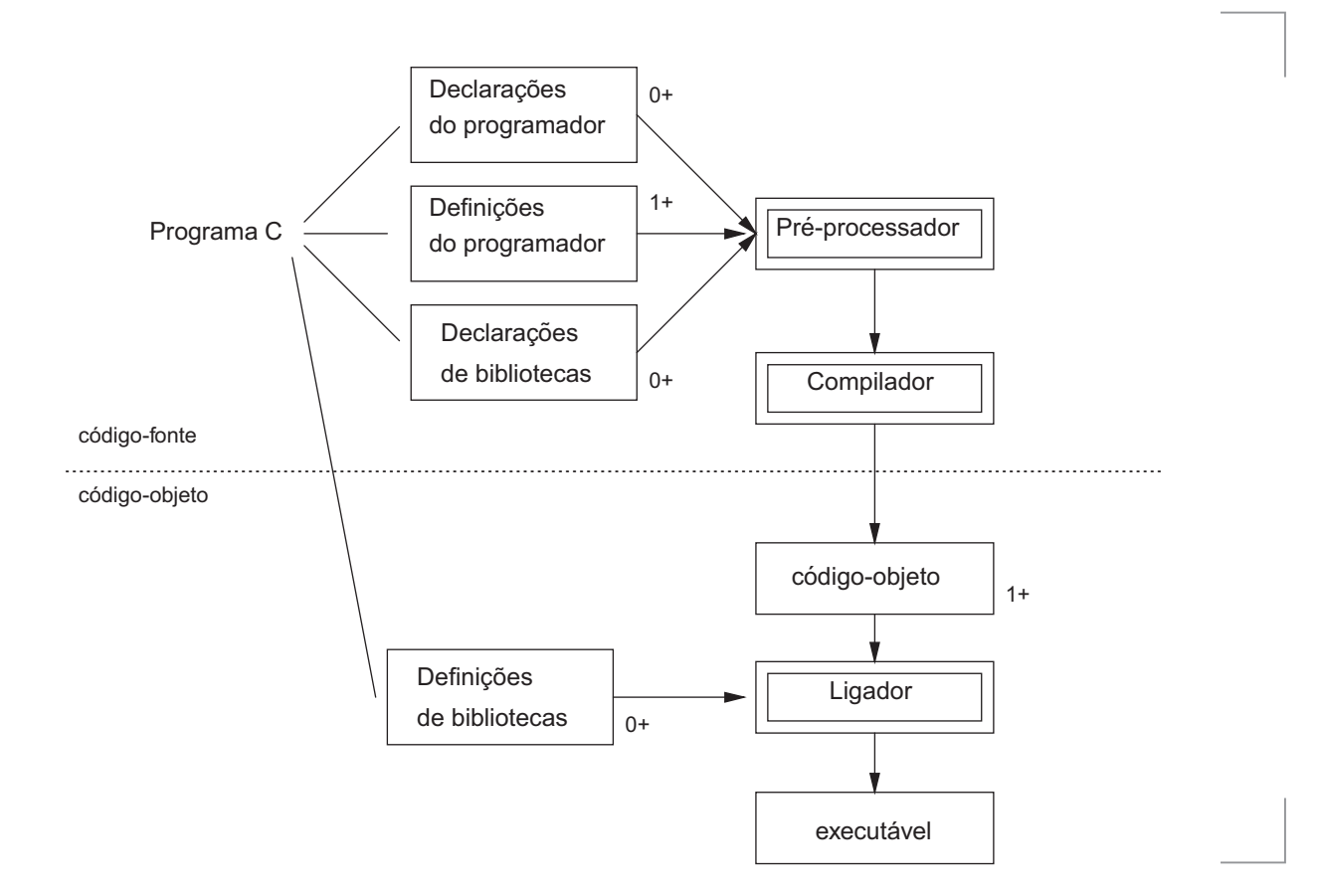

# Diretivas do pré-processador

Uma inha que começa com # é uma diretiva de pré-processador (pode ser precedida por espaços).

Exemplos:

#include #define

- A sintaxe é independente da linguagem. O pre-processador não sabe C.
- O efeito de uma diretiva começa onde ela aparece em um arquivo e continua até o fim do arquivo ou até que a diretiva seja desativada.

#### #include

- $\bullet$  #include <arquivo> #include "arquivo"
- O pré-processador substitui a linha por uma cópia do conteúdo do arquivo.
- O arquivo é procurado em diretórios que dependem do sistema.
- A forma com aspas inclui o diretório atual na busca.
- Não há restrição ao conteúdo do arquivo. Pode conter inclusive outras diretivas, que serão expandidas também.

Linguagem C – p.3

## #define

#define identificador tokens

- Uma definição feita com #define é chamada de constante simbólica ou macro.
- O pré-processador substitui cada ocorrência do identificador por tokens, exceto em constantes string.
- Tokens vai até o fim da linha e pode ser nulo.
- O caracter \ permite continuar a definição da macro nas linhas seguintes:

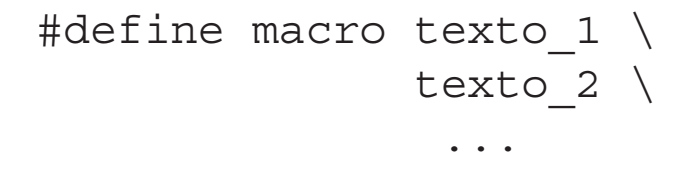

#### Exemplos

```
#include <stdio.h>
#define FIRST_CHAR 'a'
#define SECOND_CHAR 'b'
#define COMMA ','
#define STRING "um exemplo de macro."
void main() {
  putchar(FIRST_CHAR);
  putchar(SECOND CHAR);
  putchar(COMMA);
  puts(STRING);
}
```
Linguagem C – p.5

## #undef

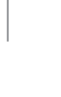

Faz com que a definição da macro seja desativada daquele ponto em diante.

#define pi 3.14 ... #undef pi

Linguagem C – p.7

## Constantes simbólicas

Constantes simbólicas melhoram a clareza, legibilidade e facilitam a manutenção.

```
#define MAX 100
int V[MAX], i;
for (i=1; i<MAX; i++)V[i] = 1;
```
## Constantes simbólicas

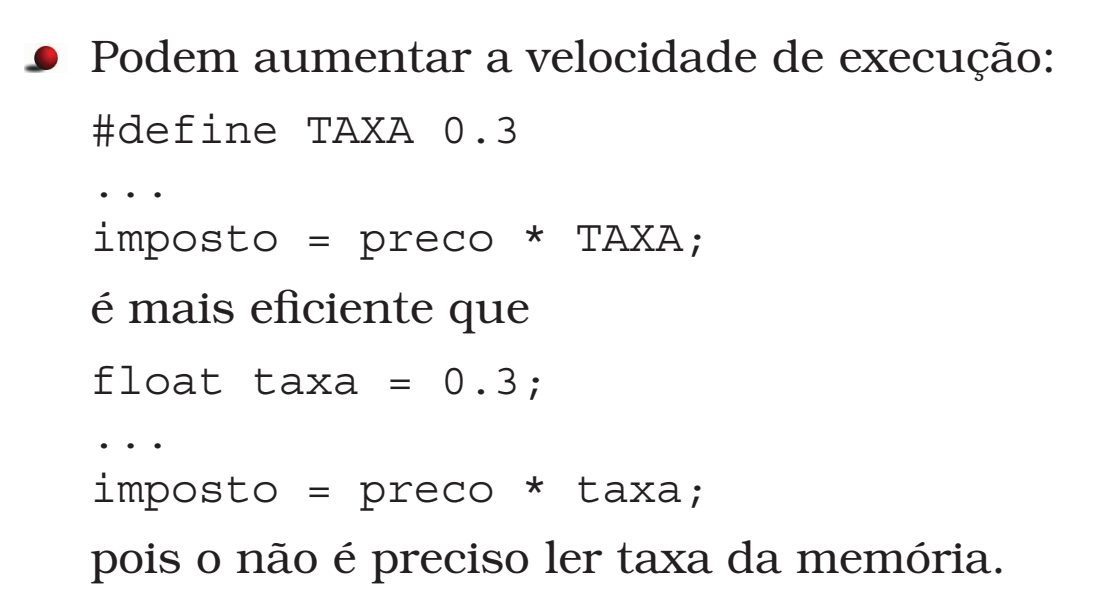

Linguagem C – p.9

#### Macros com parâmetros

- #define id(id,...,id) tokens
- Exemplo: #define quad(x)  $((x)*(x))$

quad(7+z)  $\implies$  ((7+z) \* (7+z))

quad(quad(2))  $\implies$  ((((2)\*(2)))\*(((2)\*(2))))

#### Macros com parâmetros

Macros são usadas no lugar de funções para evitar a chamada da função e gerar código mais eficiente.

#define  $min(x,y)$  (( $(x=y)$ )? $(x):(y)$ )

Uma definição de macro pode usar tanto macros quanto funções em seu corpo.

#define min(a,b,c,d) min(min(a,b),min(c,d))

Linguagem C – p.11

#### Macros com parâmetros

Problema potencial: #define quad(x)  $((x)*(x))$ int c=2; quad $(c++)$ ; Exemplo: exm-macros-1.c

## Syntatic sugar

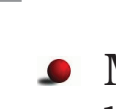

Macros podem ser usadas para alterar a sintaxe da linguagem, definindo comandos e operadores:

```
#define eq ==
#define elsif else if
if (a eq 0) \{\}elsif (a eq 1) \{\}else {}
```
Esta prática não é recomendável, porque pode dificultar a manutenção.

Linguagem C – p.13

# Compilação condicional

Diretivas que fazem com que o pré-processador não envie trechos do programa para o compilador.

```
#if expressão-integral-constante
#elif expressão-integral-constante
#else
#endif
```
#ifdef identificador #endif

#ifndef identificador #endif

defined(constante)

## Compilação condicional

Útil para

- Setar variáveis que dependem da plataforma.
- Ativar/desativar código de depuração.
- Comentar trechos de código já comentados.

#### Exemplo:

```
#ifdef UNIX
const int nice = 10;
#elif defined(MSDOS)
const int nice = 0;
#else
const int nice = 5;
#endif
```
Linguagem C – p.15